## **Шаблон презентаций МТС Маркетолога**

#### **Перед вами** – **шаблон**-**конструктор создания своей презентации для курса МТС Маркетолога**

#### **Инструкция:**

- 1. Просмотрите предложенные слайды
- 2. Выберите подходящие под вашу цель и формат
- 3. Наполните слайды своей информацией
- 4. Удалите ненужные слайды
- 5. При необходимости можно адаптировать

слайды под свой формат

## **Полезные советы**

- Минимизируйте количество текста
- Используйте больше визуального контента
- Не более 3-6 поинтов на слайде
- Используйте только белый или прозрачный фон **(если надо, мы поможем вырезать изображение и адаптировать его)**
- Изображения стараемся добавлять на прозрачном или белом фоне

## **Общая информация**

Требования к корпоративным презентациям:

- цветовая гамма
- шрифт

#### Цветовая гамма

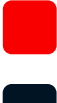

Фирменный цвет для выделения RGB 227 6 17

Для заголовков RGB 0 0 0

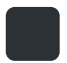

Для основного текста RGB 44 49 53

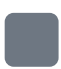

Для дополнительного текста RGB 150 159 168

Как применить точный цвет: зайдите в свойства фигуры, которую нужно покрасить, «формат фигуры» -- заливка. В предложенных вариантах «последние цвета» найдите необходимый цвет. Если у вас они не отображаются, нужный оттенок можно настроить вручную: «формат фигуры» -- заливка - другие цвета заливки - спектр -- цветовая модель RGB. Далее в окошки «красный», «зеленый», «синий» нужно вручную внести коды цветов, указанные на слайдах.

## Заголовок слайда пишется MTS Sans UltraWide 18-20 кеглем

Подзаголовки пишется MTS Sans Bold 16 - 14 кеглем

Основной текст пишется MTS Sans Regular 10 - 12 кеглем Можно выделять текст цветом

## Примеры оформления заголо презентации

# Название проекта

## Создание продающего лендинга

# ДВЕ СТРОКИ

# ТРИ СТРОКИ ТЕКСТА

#### Примеры подачи информации

(смысловые слайды презентации)

#### **Заголовок**

Основной текст пишется 10 кеглем MTS Sans regular. Основной текст пишется 10 кеглем MTS Sans regular. Основной текст пишется 10 кеглем MTS Sans regular. Основной текст пишется 10 кеглем MTS Sans regular. Основной текст пишется 10 кеглем MTS Sans regular. Основной текст пишется 10 кеглем MTS Sans regular.

#### **Основная идея в две строчки**

Основной текст, MTS Sans regular 10 кегль Основной текст, MTS Sans regular 10 кегль Основной текст, MTS Sans regular 10 кегль Основной текст, MTS Sans regular 10 кегль Основной текст, MTS Sans regular 10 кегль

#### **Основная идея в две строчки**

Основной текст, MTS Sans regular 10 кегль Основной текст, MTS Sans regular 10 кегль Основной текст, MTS Sans regular 10 кегль Основной текст, MTS Sans regular 10 кегль Основной текст, MTS Sans regular 10 кегль

#### **Этапы создания лендинга**

1. Разработка прототипа – схемы лендинга с текстом

- 2. Дизайн
- 3. Верстка
- 4. Тестирование и запуск

### **Этапы разработки прототипа**

- 1. Бриф
- 2. Анализ ЦА (целевой аудитории)
- 3. Анализ прямых и непрямых конкурентов
- 4. Написание текста и разработка прототипа

#### **Бриф**

Цель брифа – собрать всю информацию о продукции и компании Задача маркетолога – «вытащить» из владельца бизнеса все характеристики, выгоды, преимущества и другие данные о рекламируемом товаре/услуге, а также о компании.

Оптимальный формат брифа – созвон в Zoom с записью разговора. 1,5-2 часа достаточно, чтобы обсудить все вопросы

Кого звать на бриф? Владельца бизнеса, отдел продаж, администратора и сотрудников, которые непосредственно

## **Бриф: как составить вопрос**

- Скачать стандартный бриф и адаптировать вопросы под нишу клиента
- Добавить вопросы, характерные для ниши клиента
- Посмотреть отзывы и сайты конкурентов – добавить вопросы
- Для удобства разделить вопросы на разделы:
	- «О продукции»
	- «О компании/эксперте»
	- «О команде»
	- «Технические и другие вопросы»

## **Рассмотрите бизнес**

## **с разных позиций**

- Клиенты, поставщики, сотрудники
- Компания и продукция в цифрах
- История компании, важные этапы развития
- Характеристика продукции
- География
- Ресурсы для производства товаров / оказания услуг
- О конкурентах

#### **Анализ ЦА**

Задача анализа ЦА – УЗНАТЬ, что волнует потенциальных клиентов. Какие у них проблемы, страхи, возражения, вопросы, ожидания и критерии для выбора продавца

Чем больше источников для изучения «болей» ЦА вы проанализируйте, тем объективнее получится портрет потенциального клиента.

Желательно использовать хотя бы 5-7 источников.

## 9 **способов анализа ЦА**

- Брифование клиента
- Тематические форумы и группы в соцсетях
- Поисковые запросы в Яндекс Wordstat
- Сайты и рекламные объявления конкурентов
- Изучение отзывов
- Опросы в социальных сетях и на сайте
- Анализ телефонных разговоров отдела продаж
- Интервью с клиентами
- A/B-тестирование

Изображение, диаграмма, график и т.д. на белом или прозрачном фоне

#### 9 **способов Анализа ЦА**

- Основной текст, MTS Sans regular 10 кегль
- Основной текст, MTS Sans regular 10 кегль
- Основной текст, MTS Sans regular 10 кегль
- Основной текст, MTS Sans regular 10 кегль
- Основной текст, MTS Sans regular 10 кегль

## **Анализ конкурентов**

- Основной текст, MTS Sans regular 10,5 кегль
- Основной текст, MTS Sans regular 10,5 кегль
- Основной текст, MTS Sans regular 10,5 кегль
- Основной текст, MTS Sans regular 10,5 кегль
- Основной текст, MTS Sans regular 10,5 кегль
- Основной текст, MTS Sans regular 10,5 кегль
- Основной текст, MTS Sans regular 10,5 кегль
- Основной текст, MTS Sans regular 10,5 кегль

## **Разработка прототипа**

- Основной текст, MTS Sans regular 10,5 кегль
- Основной текст, MTS Sans regular 10,5 кегль
- Основной текст, MTS Sans regular 10,5 кегль
- Основной текст, MTS Sans regular 10,5 кегль
- Основной текст, MTS Sans regular 10,5 кегль
- Основной текст, MTS Sans regular 10,5 кегль
- Основной текст, MTS Sans regular 10,5 кегль
- Основной текст, MTS Sans regular 10,5 кегль

#### **Преимущества прототипа**

Основной текст, MTS Sans regular 12 кегль Основной текст, MTS Sans regular 12 кегль Основной текст, MTS Sans regular 12 кегль

Изображение, диаграмма, график и т.д. на белом или прозрачном фоне

## **О дизайне**

- Основной текст, MTS Sans regular 10,5 кегль
- Основной текст, MTS Sans regular 10,5 кегль
- Основной текст, MTS Sans regular 10,5 кегль
- Основной текст, MTS Sans regular 10,5 кегль
- Основной текст, MTS Sans regular 10,5 кегль
- Основной текст, MTS Sans regular 10,5 кегль
- Основной текст, MTS Sans regular 10,5 кегль
- Основной текст, MTS Sans regular 10,5 кегль

Изображение, диаграмма, график и т.д. на белом или прозрачном фоне

#### **Адаптивная верстка**

- Основной текст, MTS Sans regular 10 кегль
- Основной текст, MTS Sans regular 10 кегль
- Основной текст, MTS Sans regular 10 кегль
- Основной текст, MTS Sans regular 10 кегль
- Основной текст, MTS Sans regular 10 кегль

#### **Чек**-**лист** «**Готов ли лендинг к рекламному трафику**»

Основной текст пишется 10 кеглем MTS Sans regular. Основной текст пишется 10 кеглем MTS Sans regular. Основной текст пишется 10 кеглем MTS Sans regular. Основной текст пишется 10 кеглем MTS Sans regular. Основной текст пишется 10 кеглем MTS Sans regular. Основной текст пишется 10 кеглем MTS Sans regular. **На первом экране призыв к действию и кнопка захвата Текст говорит о выгодах для клиента Третий пункт**

**Четвертый пункт**

**Лендинг адаптирован под мобильную версию** Изображение, диаграмма, график и т.д. на белом или прозрачном фоне

#### **Основной заголовок**

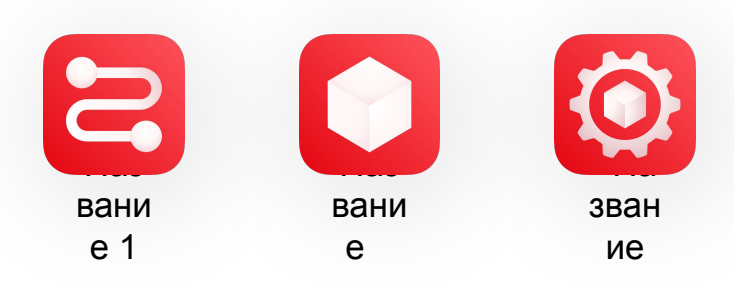

## **Основной заголовок**

Основной текст, MTS Sans regular 14 кегль Основной текст, MTS Sans regular 14 кегль Основной текст, MTS Sans regular 14 кегль Основной текст, MTS Sans regular 14 кегль

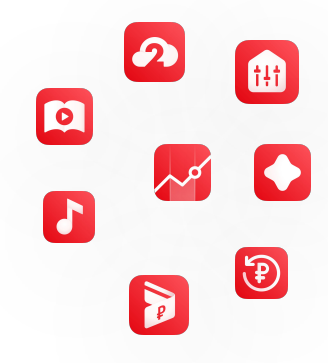

# 8 000 000

## Первое значение

## Второе значение

# ~ 2 500 000

## Пример оформления последнего сл

## **Спасибо**!

#### **Имя**

**Фамилия**

Почта@mts.ru @telegram +7 999 999 99 99